# **Atividade\_Faculdade\_Medicina**

Bizagi Modeler

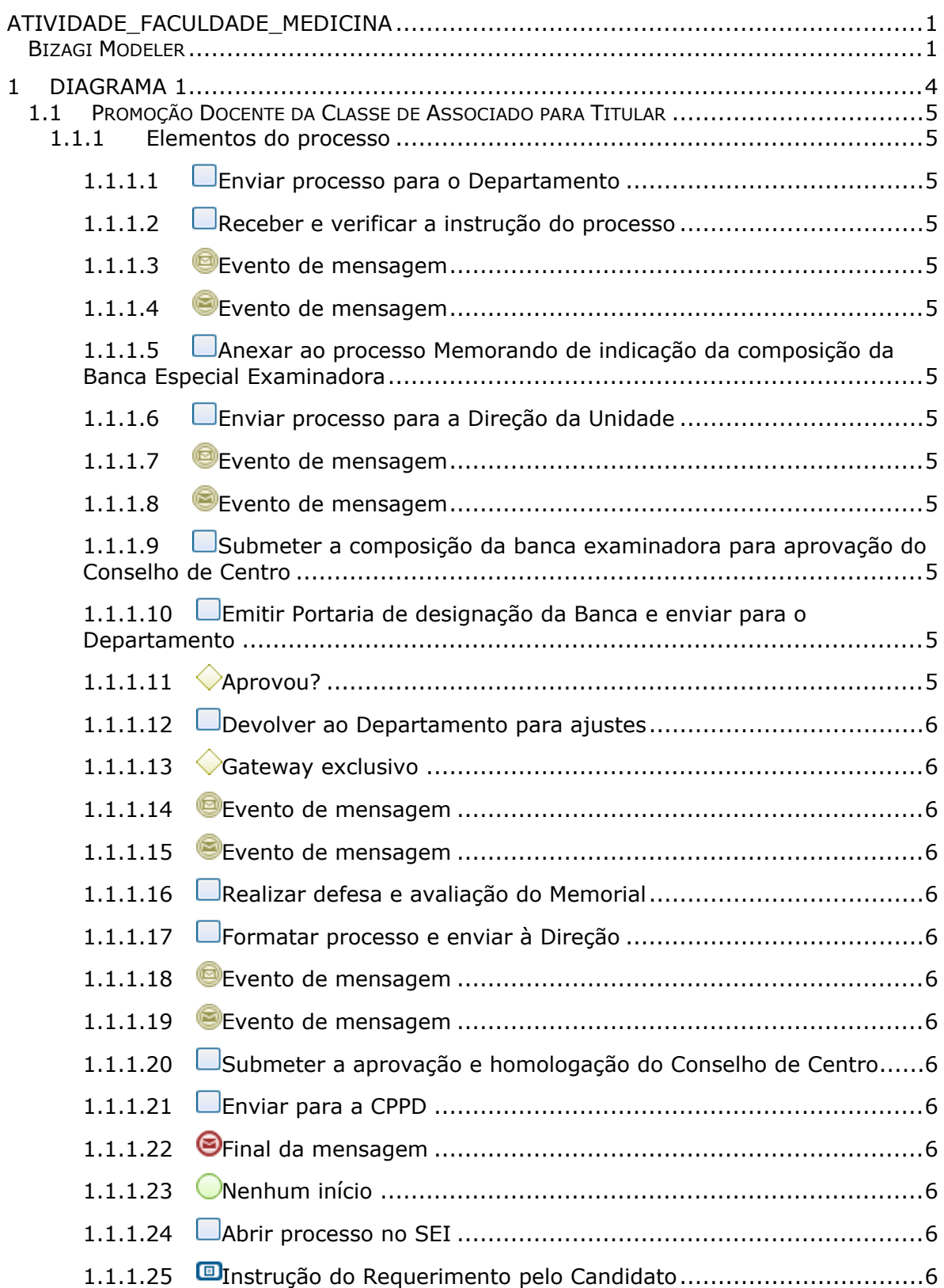

### Índice

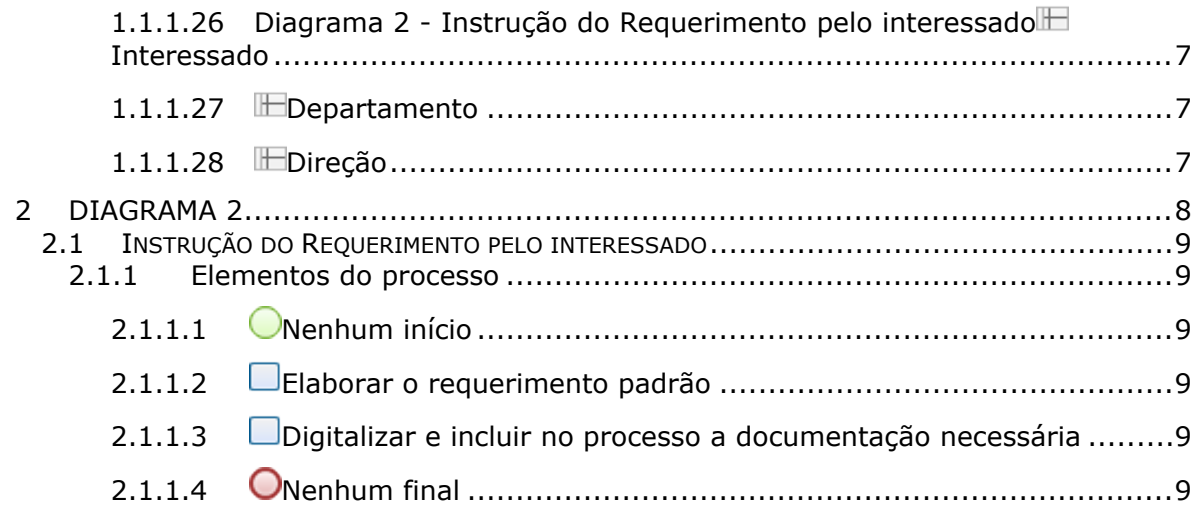

# 1 DIAGRAMA 1

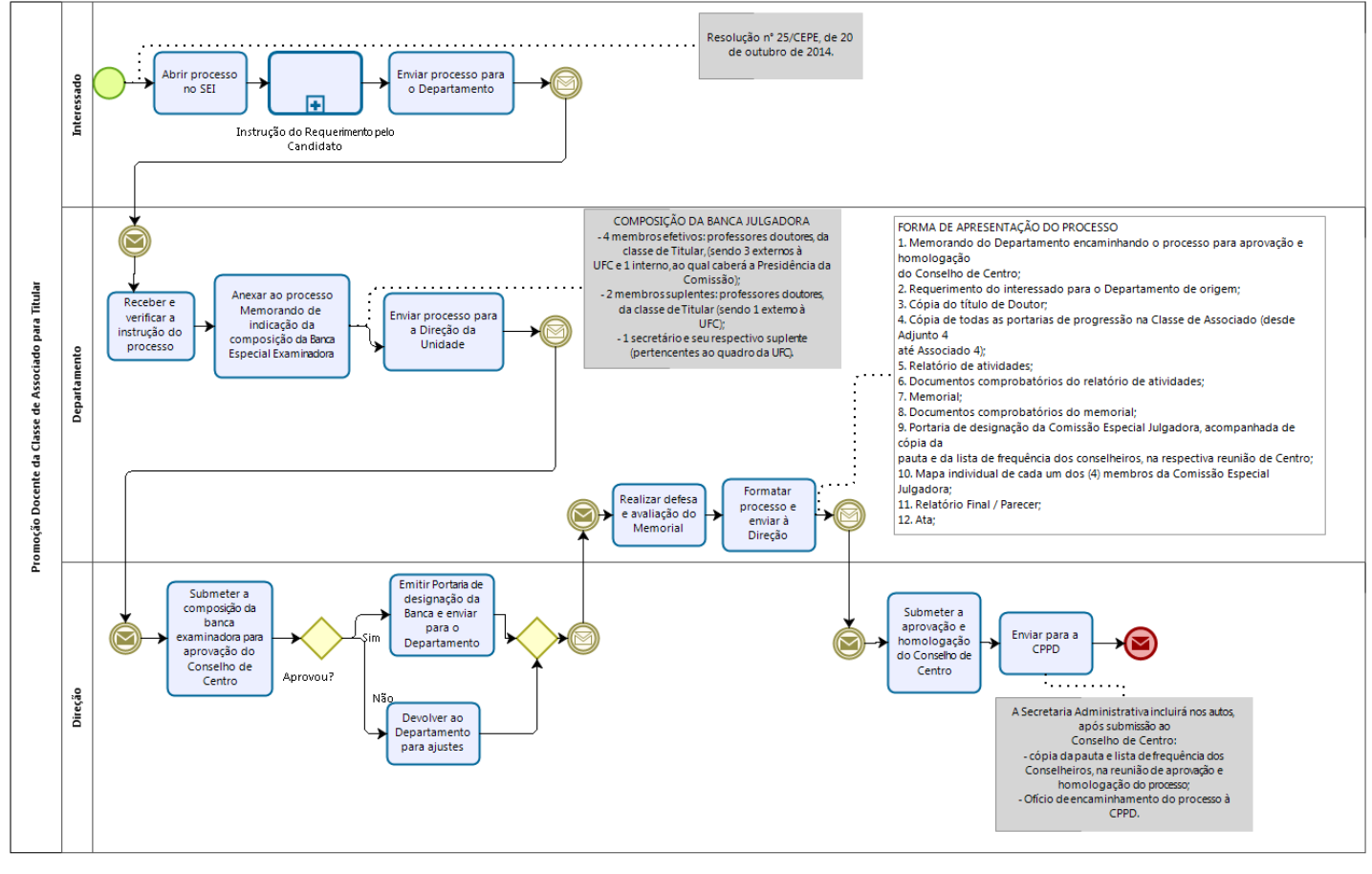

bizagi

#### **Versão:**

1.0

#### **Autor:**

UFC

## 1.1 PROMOÇÃO DOCENTE DA CLASSE **D E A S S O C I A D O P A R A T I T U L A R**

### **1.1.1 ELEMENTOS DO PROCESSO**

- **1.1.1.1 Enviar processo para o Departamento**
- **1.1.1.2 Receber e verificar a instrução do processo**
- **1.1.1.3 Evento de mensagem**
- **1.1.1.4 Evento de mensagem**
- **1.1.1.5 Anexar ao processo Memorando de indicação da composição da Banca Especial Examinadora**
- **1.1.1.6 Enviar processo para a Direção da Unidade**
- **1.1.1.7 Evento de mensagem**
- **1.1.1.8 Evento de mensagem**
- **1.1.1.9 Submeter a composição da banca examinadora para aprovação do Conselho de Centro**
- **1.1.1.10 Emitir Portaria de designação da Banca e enviar para o Departamento**

**1.1.1.11 Aprovou?**

#### **Portões**

#### **Sim**

#### **Não**

**1.1.1.12 Devolver ao Departamento para ajustes**

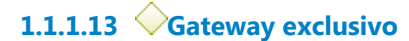

#### **Portões**

#### **Portão**

- **1.1.1.14 Evento de mensagem**
- **1.1.1.15 Evento de mensagem**
- **1.1.1.16 Realizar defesa e avaliação do Memorial**
- **1.1.1.17 Formatar processo e enviar à Direção**
- **1.1.1.18 Evento de mensagem**
- **1.1.1.19 Evento de mensagem**
- **1.1.1.20 Submeter a aprovação e homologação do Conselho de Centro**
- **1.1.1.21 Enviar para a CPPD**
- **1.1.1.22 Final da mensagem**
- **1.1.1.23 Nenhum início**
- **1.1.1.24 Abrir processo no SEI**
- **1.1.1.25 Instrução do Requerimento pelo Candidato**

#### **Processo**

**1.1.1.26 Diagrama 2 - Instrução do Requerimento pelo interessado Interessado**

**1.1.1.27 Departamento**

**1.1.1.28 Direção**

# 2 DIAGRAMA 2

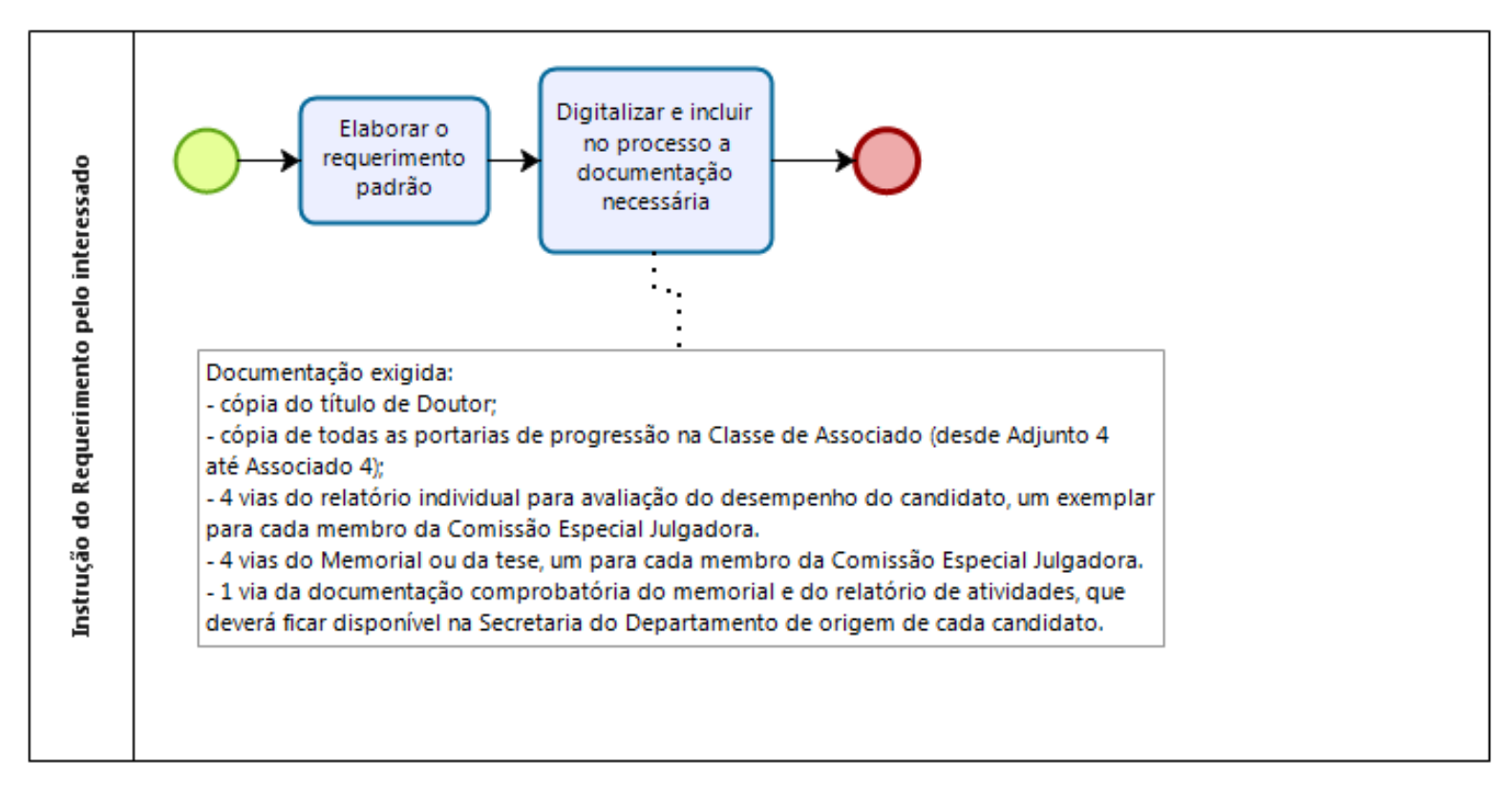

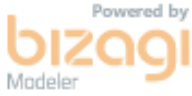

#### **Versão:**

1.0

### **Autor:**

UFC

## 2.1 INSTRUÇÃO DO REQUERIMENTO **P E L O I N T E R E S S A D O**

### **2.1.1 ELEMENTOS DO PROCESSO**

- **2.1.1.1 Nenhum início**
- **2.1.1.2 Elaborar o requerimento padrão**
- **2.1.1.3 Digitalizar e incluir no processo a documentação necessária**
- **2.1.1.4 Nenhum final**